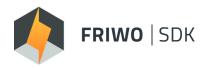

## **SOFTWARE DEVELOPMENT KIT**

End-to-end Development Environment Setup Solution

## **VARIABLE DESCRIPTION**

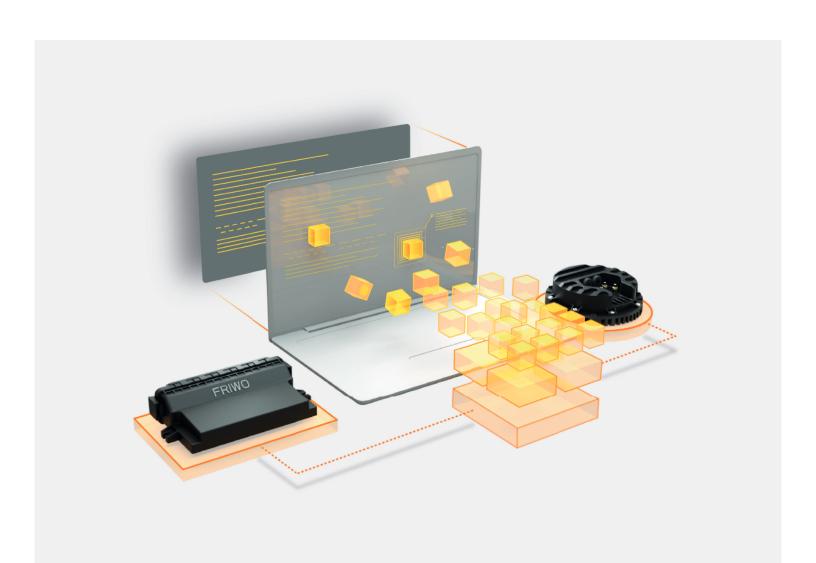

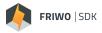

## **DESCRIPTION**

This document lists all signals accessible within the FRIWO SDK. The column "API" denotes, through which API the specific signal can be read or written. In the description column, you can find the defined values for each signal. For a detailed instruction on how to access a signal via API, please refer to the corresponding module description that you want to customize.

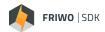

| Signal                          | API                         | Datatype | Min | Max                | Unit | Description                                                                                                    |
|---------------------------------|-----------------------------|----------|-----|--------------------|------|----------------------------------------------------------------------------------------------------|
| APP_Throttle_Signal_Channel     | trqdesApi_Get               | Float32  | 0   | 5                  | -    | Selection of input channel which will be used as throttle input: 0 = not selected / off 1 = AIN1 2 = AIN2 3 = PWM@DIN2 4 = CAN-Bus 5 = USB (default)                                                                       |
| APP_Brake_Signal_Channel        | trqdesApi_Get               | Float32  | 0   | 7                  | -    | Selection of input channel which will be used as brake input: 0 = not selected / off 1 = AIN1 2 = AIN2 3 = PWM@DIN2 4 = CAN-Bus 5 = USB (default) 6 = DIN1 7 = DIN2                                                        |
| APP_Reverse_Gear_Signal_Channel | trqdesApi_Get               | Float32  | 0   | 4                  | -    | Selection of input channel which will be used as reverse gear input:  0 = not selected / off  1 = DIN1  2 = DIN2  3 = CAN-Bus  4 = USB (default)                                                                           |
| APP_Disp_Ride_Mode              | trqdesApi_Get<br>canApi_Get | Float32  | 0   | 3                  | -    | Selected ride-mode                                                                                                    |
| APP_Boost_Info                  | canApi_Get                  | UInt32   | 0   | 2 <sup>32</sup> -1 |      | Bitcoded configuration of Boost feature:  1 = Boost function generally enabled 2 = Ready to use 4 = Fully charged 8 = Ext. boost limits active 16 = Canceled 32 = Cool down 64 = Collecting 128 = Depleting 256 = Depleted |
| APP_Boost_Avail_Rel             | canApi_Get                  | Float32  | 0   | 100                | %    | Available boost relative to the maximum collectable amount                                                                                                    |
| APP_Boost_Avail_As              | canApi_Get                  | Float32  | 0   | 65535              | As   | Available boost in ampere-seconds                                                                                                    |
| AIN1_Throttle                   | trqdesApi_Get               | Float32  | 0   | 100                | %    | Mapped relative torque request from Analog Interface 1                                                                                                    |
| AIN2_Throttle                   | trqdesApi_Get               | Float32  | 0   | 100                | %    | Mapped relative torque request from Analog Interface 2                                                                                                    |
| BSW_IO_F_CAN_BSW_BusOff         | canApi_Get                  | Int16    | 0   | 1                  | -    | BusOff status flag of CAN peripheral:<br>0 = BusOn<br>1 = BusOff                                                                                                    |
| BSW_IO_F_CAN_BSW_Passive        | canApi_Get                  | Int16    | 0   | 1                  | -    | BusPassive status flag of CAN peripheral: 0 = BusActive 1 = BusPassive                                                                                                    |

FRIWO 3/11

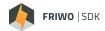

| Signal                         | API                         | Datatype | Min  | Max                | Unit   | Description                                                                                                    |
|--------------------------------|-----------------------------|----------|------|--------------------|--------|----------------------------------------------------------------------------------------------------|
| BSW_IO_F_CAN_BSW_Warning       | canApi_Get                  | Int16    | 0    | 1                  | -      | BusWarning status flag of CAN<br>peripheral:<br>0 = BusReady<br>1 = BusWarning                                       |
| CAN_EXT_Reverse_Gear           | trqdesApi_Get<br>canApi_Set | Float32  | 0    | 1                  | -      | Reverse gear selection from CAN-Bus                                                                                  |
| CAN_EXT_Torque_Request         | trqdesApi_Get<br>canApi_Set | Float32  | -100 | 100                | %      | Relative torque request from CAN-Bus                                                                                 |
| CAN_EXT_Alive_Counter          | canApi_Set                  | UInt8    | 0    | 255                | -      | CAN message counter should increase with every message received; Missing messages can be handled by the errorhandler |
| CAN_EXT_State_Request          | canApi_Set                  | Float32  | 0    | 2                  | -      | State request via CAN:<br>0 = Init/Standby<br>1 = Request active torque control                                      |
| CAN_EXT_Ride_Mode              | canApi_Set                  | Float32  | 0    | 2                  | -      | Ride-mode selection from CAN-Bus                                                                                     |
| CAN_EXT_ROC_Start              | canApi_Set                  | Float32  | 0    | 1                  | -      | Start the automatic rotor offset calibration                                                                         |
| CAN_EXT_Boost_Enable           | canApi_Set                  | Float32  | 0    | 1                  | -      | Enable extended boost limits                                                                                         |
| CAN_EXT_Rotor_Speed_Max        | canApi_Set                  | Float32  | 0    | 2400               | 1/s    | Mechanical rotor speed limit for positive and negative speeds throttle                                               |
| CAN_EXT_Skip_Signal_Checks     | canApi_Set                  | Float32  | 0    | 1                  | -      | Skip the signal checks for thorttle and brake for direct initialisation                                              |
| CAN_Immo_Unlock_Request_Lower  | canApi_Set                  | Ulnt32   | 0    | 232-1              | -      | Immobilizer key; Used to control the powerstage if the activation mode is setup accordingly                          |
| CAN_Immo_Unlock_Request_Higher | canApi_Set                  | Ulnt32   | 0    | 2 <sup>32</sup> -1 | -      | Immobilizer key; Used to activate the powerstage if the activation mode is setup accordingly                         |
| CAN_BMS_Pack_Voltage           | canApi_Set                  | Float32  | 0    | 500                | V      | Actual battery voltage received from BMS                                                                             |
| CAN_BMS_Pack_Current           | canApi_Set                  | Float32  | -500 | 500                | A (DC) | Battery current; negative values indicate discharge current; positive values indicate charge current                 |

FRIWO 4/11

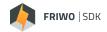

| Signal                        | АРІ        | Datatype | Min | Max   | Unit | Description                                                                                                    |
|-------------------------------|------------|----------|-----|-------|------|----------------------------------------------------------------------------------------------------|
| CAN_BMS_Errorcode             | canApi_Set | UInt32   | 0   | 232-1 |      | Errorcode of battery, received via CAN-Bus:  1 = Overtemperature (MOSFET1)  2 = Overtemperature (MOSFET2)  4 = Charge Current  8 = Discharge Current  16 = Overvoltage (Pack)  32 = Overvoltage (dynamic)  64 = Current-sensor offset  128 = Dataset missing/invalid  256 = Cell-monitoring (CRC)  512 = External Enable  1024 = Cell-monitoring (Fault)  4096 = MOSFET-Failure  8192 = Overload during pre charge  16384 = Output voltage too high  32768 = Undervoltage (Pack)  65536 = Discharge Voltage  131072 = Undervoltage (Cell)  524288 = Dynamic overcurrent  1048576 = Overtemperature in  charge-mode  2097152 = Overtemperature in  discharge-mode  4194304 = Undertemperature in  discharge-mode  8388608 = Undertemperature in  discharge-mode  16777216 = Current-flow in passive  state  33554432 = CAN timeout  67108864 = Cell-connection check  failed  134217728 = Selftest required  268435456 = Permanent shutdown  536870912 = external current- sensor monitoring  1073741824 = external voltage- sensor monitoring |
| CAN_BMS_Charge_Plug_Detection | canApi_Set | Float32  | 0   | 1     | -    | Status of chargeplug detection:  0 = chargeplug not detected  1 = chargeplug detected                                                                                                    |
| CAN_BMS_State                 | canApi_Set | Float32  | 0   | 65535 | -    | BMS State:  0 = Init  1 = Init  2 = Init  3 = Init  4 = Init  5 = Standby-mode  6 = Discharge-mode  7 = Charge-mode  10 = Error  11 = Critical Error  50 = Alarm Mode  98 = Announce Shutdown  99 = Shutdown  100=Off                                                                                                    |

**FRIWO** 5/11

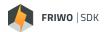

| Signal                                     | API        | Datatype | Min  | Max               | Unit   | Description                                                                                                 |
|--------------------------------------------|------------|----------|------|-------------------|--------|----------------------------------------------------------------------------------------------------|
| CAN_BMS_SOC                                | canApi_Set | Float32  | 0    | 100               | %      | State of charge of the battery calculated by BMS and received via CAN-Bus                                   |
| CAN_BMS_State_of_Health                    | canApi_Set | Float32  | 0    | 100               | %      | State of Health of the battery;<br>0 = 80% of nominal full charge<br>capacity left                          |
| CAN_BMS_Remaining_Capacity                 | canApi_Set | Float32  | 0    | 4*10 <sup>9</sup> | mAh    | Remaining capacity of the battery                                                                           |
| CAN_BMS_Fullcharge_Capacity                | canApi_Set | Float32  | 0    | 4*10 <sup>9</sup> | mAh    | Capacity of fully charged battery                                                                           |
| CAN_BMS_TEMP_Powerstage1                   | canApi_Set | Float32  | -50  | 300               | °C     | MOSFET temperature of the battery measured at sensor 1                                                      |
| CAN_BMS_TEMP_Powerstage2                   | canApi_Set | Float32  | -50  | 300               | °C     | MOSFET temperature of the battery measured at sensor 2                                                      |
| CAN_BMS_TEMP_MCU                           | canApi_Set | Float32  | -50  | 300               | °C     | Temperature of the microcontroller of the BMS                                                               |
| CAN_BMS_TEMP_Cell1                         | canApi_Set | Float32  | -50  | 300               | °C     | Cell-temperature of the battery measured at sensor 1                                                        |
| CAN_BMS_TEMP_Cell2                         | canApi_Set | Float32  | -50  | 300               | °C     | Cell-temperature of the battery measured at sensor 2                                                        |
| CAN_BMS_Max_Charge                         | canApi_Set | Float32  | -500 | 500               | A (DC) | Max charge current of the battery                                                                           |
| CAN_BMS_Max_Discharge                      | canApi_Set | Float32  | -500 | 500               | A (DC) | Max discharge current of the battery                                                                        |
| CAN_BMS_Max_Voltage                        | canApi_Set | Float32  | 0    | 255               | V      | Upper charge voltage threshold of the battery                                                               |
| CAN_BMS_Min_Voltage                        | canApi_Set | Float32  | 0    | 255               | V      | Lower discharge voltage threshold of the battery                                                            |
| CAN_BMS_Warning_Status                     | canApi_Set | Float32  | 0    | 1                 | -      | Shows if battery management<br>system encountered a warning:<br>0 = No warning<br>1 = Warning active        |
| CAN_BMS_Pending_HV_Shutdown                | canApi_Set | Float32  | 0    | 1                 | -      | Battery voltage-output shutdown imminent; Sent very shortly before the battery deactives the output voltage |
| CAN_BMS_Pending_Bordnet_Shutdown           | canApi_Set | Float32  | 0    | 1                 | -      | Bordnet shutdown pending; Sent<br>shortly before the battery enters<br>deepsleep                            |
| CAN_BMS_PushButton_ShortPress_Detected     | canApi_Set | Float32  | 0    | 1                 | -      | User Push Button was pressed short                                                                          |
| CAN_BMS_PushButton_LongPress_Detected      | canApi_Set | Float32  | 0    | 1                 | -      | User Push Button was pressed long                                                                           |
| CAN_BMS_PushButton_SuperLongPress_Detected | canApi_Set | Float32  | 0    | 1                 | -      | User Push Button was pressed superlong                                                                      |
| CAN_BMS_PushButton_SuperLongPress_Ongoing  | canApi_Set | Float32  | 0    | 1                 | -      | User Push Button is pressed constantly                                                                      |
| CAN_Custom_Timeout_Bit27                   | canApi_Set | Ulnt8    | 0    | 1                 | -      | Bit 27 of timeout codeword available for individual use                                                     |

FRIWO 6/11

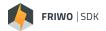

| Signal                    | API           | Datatype | Min   | Max                | Unit   | Description                                                                                                    |
|---------------------------|---------------|----------|-------|--------------------|--------|----------------------------------------------------------------------------------------------------|
| CAN_Custom_Timeout_Bit28  | canApi_Set    | UInt8    | 0     | 1                  | -      | Bit 28 of timeout codeword available for individual use                                                                                                    |
| CAN_Custom_Timeout_Bit29  | canApi_Set    | Ulnt8    | 0     | 1                  | -      | Bit 29 of timeout codeword available for individual use                                                                                                    |
| CAN_Custom_Timeout_Bit30  | canApi_Set    | UInt8    | 0     | 1                  | -      | Bit 30 of timeout codeword available for individual use                                                                                                    |
| CAN_Custom_Timeout_Bit31  | canApi_Set    | Ulnt8    | 0     | 1                  | -      | Bit 31 of timeout codeword available for individual use                                                                                                    |
| CAN_Disp_Reset_Trip       | canApi_Set    | Float32  | 0     | 1                  | -      | Trip reset via CAN-display (long button press in trip display): 0 = No action 1 = Reset                                                                                                    |
| CAN_Dyno_Torque           | canApi_Set    | Float32  | -1000 | 1000               | Nm     | Measured torque from dynamo-<br>meter                                                                                                    |
| CAN_Dyno_DC_Current       | canApi_Set    | Float32  | -1000 | 1000               | A (DC) | Battery current from additional external sensor                                                                                                    |
| CAN_Dyno_DC_Voltage       | canApi_Set    | Float32  | -1000 | 1000               | V      | Battery voltage from additional external sensor                                                                                                    |
| CAN_Dyno_Elec_Power_Input | canApi_Set    | Float32  | -1000 | 1000               | kW     | Electrical power from additional external sensor                                                                                                    |
| DIN_DIN1_Signal           | trqdesApi_Get | Float32  | 0     | 1                  | -      | Relative torque request from DIN1                                                                                                    |
| DIN_DIN2_Signal           | trqdesApi_Get | Float32  | 0     | 1                  | -      | Relative torque request from DIN2                                                                                                    |
| ERR_Errorcode             | canApi_Get    | UInt32   | 0     | 2 <sup>32</sup> -1 |        | System Errorcode:  1 = Hardware init pending  2 = MOSFET Error  4 = Over current (battery current)  8 = DC-Link voltage too low  16 = DC-Link voltage too high  32 = Overtemperature (MOSFET)  64 = Accelerator-pedal signal range  128 = Motor blocking detection  256 = DC-Link voltage (dynamic over-/undervoltage)  512 = Motor sensor error  1024 = Current-sensor offset  2048 = Motor overspeed  4096 = Current-setpoint monitoring  8192 = Rotor-offset calibration failed  16384 = Dataset missing/is invalid  32768 = CAN-timeout  65536 = BMS-announced shutdown  131072 = Over current (Motor-current)  262144 = Hardware-variant coding  524288 = Flux-angle monitoring  1048576 = Overtemperature micro-controller  2097152 = CAN BZ counter  4194304 = Brake Monitor  8388608 = Motor Phase Connection  16777216 = Internal LV Voltage  33554432 = Overtemperature  (Motor)  67108864 = Overtemperature  (Aux-input)  134217728 = Immobilizer |

FRIWO 7/11

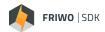

| Signal                    | API           | Datatype | Min                | Max               | Unit   | Description                                                                                                    |
|---------------------------|---------------|----------|--------------------|-------------------|--------|----------------------------------------------------------------------------------------------------|
| ERR_MEM_Trace_0_Errorcode | canApi_Get    | UInt32   | 0                  | 232-1             |        | System Errorcode trace 0 stored in Memory:  1 = Hardware init pending  2 = MOSFET Error  4 = Over current (battery current)  8 = DC-Link voltage too low  16 = DC-Link voltage too high  32 = Overtemperature (MOSFET)  64 = Accelerator-pedal signal range  128 = Motor blocking detection  256 = DC-Link voltage (dynamic over-/undervoltage)  512 = Motor sensor error  1024 = Current-sensor offset  2048 = Motor overspeed  4096 = Current-setpoint monitoring  8192 = Rotor-offset calibration failed  16384 = Dataset missing/is invalid  32768 = CAN-timeout  65536 = BMS-announced shutdown  131072 = Over current (Motor-current)  262144 = Hardware-variant coding  524288 = Flux-angle monitoring  1048576 = Overtemperature micro-controller  2097152 = CAN BZ counter  4194304 = Brake Monitor  8388608 = Motor Phase Connection  16777216 = Internal LV Voltage  33554432 = Overtemperature  (Motor)  67108864 = Overtemperature  (Aux-input)  134217728 = Immobilizer |
| IHS_Vibration_Detected    | trqdesApi_Get | Float32  | 0                  | 1                 | -      | Vibration detected on hall-sensors;<br>StateList;1=Vibration detected                                                                                                    |
| INFO_ODO_Total_Kilometers | canApi_Get    | Float32  | 0                  | 4*10 <sup>9</sup> | km     | Total mileage during the entire controller lifetime                                                                                                    |
| INFO_ODO_Trip_Kilometers  | canApi_Get    | Float32  | 0                  | 4*10 <sup>9</sup> | km     | Mileage since last trip-reset [km]                                                                                                    |
| INFO_Motor_Current        | canApi_Get    | Float32  | -1000              | 1000              | A (AC) | Motor-current                                                                                                    |
| INFO_Motor_Current_Iq     | canApi_Get    | Float32  | -1000              | 1000              | A (AC) | Current on torque-axis                                                                                                    |
| INFO_Motor_Current_Id     | canApi_Get    | Float32  | -1000              | 1000              | A (AC) | Current on flux-axis                                                                                                    |
| INFO_DC_Current           | canApi_Get    | Float32  | -1000              | 1000              | A (DC) | DC-Link current                                                                                                    |
| INFO_Voltage_DC_Link      | canApi_Get    | Float32  | 0                  | 1000              | V      | DC-Link voltage                                                                                                    |
| INFO_Rotor_Speed          | canApi_Get    | Float32  | -2400              | 2400              | 1/s    | Actual mechanical rotor speed                                                                                                    |
| INFO_Vehicle_Speed        | canApi_Get    | Float32  | -4*10 <sup>9</sup> | 4*10 <sup>9</sup> | km/h   | Vehicle speed                                                                                                    |
| INFO_Remaining_Distance   | canApi_Get    | Float32  | 0                  | 32767             | km     | Remaining distance in current ride-mode                                                                                                    |

FRIWO 8/11

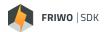

| Signal                    | API                         | Datatype | Min    | Max               | Unit  | Description                                                                                                    |
|---------------------------|-----------------------------|----------|--------|-------------------|-------|----------------------------------------------------------------------------------------------------|
| INFO_Consumption_Ave_Trip | canApi_Get                  | Float32  | -32767 | 32767             | Wh/kn | Average consumption since last tripreset                                                                                                    |
| INFO_Ah_Pos               | canApi_Get                  | Float32  | 0      | 2*10 <sup>9</sup> | Ah    | Current-meter for the consumed current during the entire controller lifetime                                                                                                    |
| INFO_Ah_Neg               | canApi_Get                  | Float32  | 0      | 2*10 <sup>9</sup> | Ah    | Current-meter for the recovered current during the entire controller lifetime                                                                                                    |
| INFO_Rel_Torque_Setpoint  | canApi_Get                  | Float32  | 0      | 100               | %     | Relative torque related to setpoint of the torque controller                                                                                                    |
| INFO_Rel_Torque_Max       | canApi_Get                  | Float32  | 0      | 100               | %     | Relative torque related to the maximum possible value in the actual ride mode                                                                                                    |
| INFO_Rel_Torque_Mapping   | canApi_Get                  | Float32  | 0      | 100               | %     | Relative torque related to the actual value of the motor curve mapping                                                                                                    |
| PWMI_Throttle             | trqdesApi_Get               | Float32  | 0      | 100               | %     | Relative torque request from PWM-Input                                                                                                    |
| SOC_State_of_Charge       | canApi_Get                  | Float32  | 0      | 100               | %     | State of Charge (SOC) of the battery                                                                                                    |
| SM_OUT_SYS_Trq_Control    | trqdesApi_Get<br>canApi_Get | float32  | 0      | 1                 | -     | Status of torque-control:  0 = Torque-control deactivated (Powerstage disabled)  1 = Torque-control activated (Powerstage and Current Controller enabled)                           |
| SM_PE_Mode_Req_Int        | canApi_Get                  | Float32  | 0      | 65535             | -     | Operational mode of the PE as<br>requested by APP_Activation_Mode:<br>0 = SET_PS_Mode_Req<br>1 = CAN_EXT_State_Reqest<br>2 = CAN_Immo_Unlock_Request<br>3 = BLE_Secure_Access_State |
| SM_BMS_Control_State      | canApi_Get                  | Float32  | 0      | 1                 | -     | Remote control command to the<br>BMS:<br>0 = Turn 48V off<br>1 = Turn 48V on                                                                                                    |
| TEMP_FET_Max              | canApi_Get                  | Float32  | -300   | 300               | °C    | Temperature of the hottest MOSFET                                                                                                    |
| TEMP_Motor                | canApi_Get                  | Float32  | -300   | 300               | °C    | Motor temperature                                                                                                    |
| TEMP_MCU                  | canApi_Get                  | Float32  | -300   | 300               | °C    | Temperature of the microcontroller                                                                                                    |
| TEMP_Combined_Max_Rel     | canApi_Get                  | Float32  | 0      | 100               | %     | Combined relative temperature of Motor and MOSFET                                                                                                    |

FRIWO 9/11

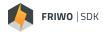

| Signal                      | API                         | Datatype | Min  | Max | Unit | Description                                                                                                    |
|-----------------------------|-----------------------------|----------|------|-----|------|----------------------------------------------------------------------------------------------------|
| TRQ_DES_Driver_Throttle     | trqdesApi_Set               | Float32  | 0    | 100 | %    | Throttle signal used for desired driver torque calculation after channel selection through SDK_APP_Throttle_Signal_Channel.  Cross connections: This signal is compared against the SM_C_TRQ_Enable_Treshold parameter to control initial system start-up as well as system restart when an error occurs. In both cases the following condition must hold to enable system startup/restart:  SDK_TRQ_DES_Driver_Throttle <= SM_C_TRQ_Enable_Treshold  This signal is also used for Throttle Preactivation Check if SM_C_Check_Throttle_Enable is set to true. |
| TRQ_DES_Driver_Brake        | trqdesApi_Set               | Float32  | 0    | 100 | %    | Brake signal used for desired driver torque calculation after channel selection through SDK_APP_Brake_Signal_Channel.  Cross connections: This signal is also used for Brake Preactivation Check if SM_C_Check_Brake_Enable is set to true.                                                                                                    |
| TRQ_DES_Driver_Reverse_Gear | trqdesApi_Set<br>canApi_Get | Float32  | 0    | 1   | -    | Signal which shows if reverse gear is selected:  0 = Forward gear selected  1 = Reverse gear selected  Cross connections: This signal is also used in the modules Analog Interface AIN1 and Torque Strategy TRQ_STR to select between different throttle/current mappings.                                                                                                    |
| TRQ_DES_Trq_Req_Rel         | trqdesApi_Set               | Float32  | -100 | 100 | %    | Final desired driver torque. This signal serves as input for the following torque limitation (TRQ_LIM) module.                                                                                                    |
| TRQ_LIM_Derating_Active     | canApi_Get                  | Float32  | 0    | 1   | -    | Torque setpoint limitation flag:<br>0 = No limitation<br>1 = Derating active                                                                                                    |
| TRQ_LIM_Derating_Temp_MCU   | canApi_Get                  | Float32  | 0    | 1   | -    | The accelerating torque-setpoint is limited to keep the microcontroller temperature:  0 = No limitation  1 = Maximum microcontroller temperature reached                                                                                                    |

FRIWO 10/11

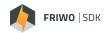

| Signal                                | API        | Datatype | Min | Max | Unit | Description                                                                                                    |
|---------------------------------------|------------|----------|-----|-----|------|----------------------------------------------------------------------------------------------------|
| TRQ_LIM_Derating_Max_Positive_Current | canApi_Get | Float32  | 0   | 1   | -    | The accelerating torque-setpoint is limited by AC or DC current limit; StateList; 0=-;1=AC or DC current limit                                          |
| TRQ_LIM_Derating_Max_Negative_Current | canApi_Get | Float32  | 0   | 1   | -    | The regenerative torque-setpoint is limited by AC or DC current limit:  0 = No limitation  1 = AC or DC current limit                                   |
| TRQ_LIM_Derating_DC_Link_Voltage_Max  | canApi_Get | Float32  | 0   | 1   | -    | The regenerative torque-setpoint is limited to stay below the maximum DC-Link-voltage:  0 = No limitation  1 = Upper DC-Link voltage threshold reached  |
| TRQ_LIM_Derating_DC_Link_Voltage_Min  | canApi_Get | Float32  | 0   | 1   | -    | The accelerating torque-setpoint is limited to stay above the minimum DC-Link-voltage:  0 = No limitation  1 = Lower DC-Link voltage thres hold reached |
| TRQ_LIM_Derating_Rotor_Speed          | canApi_Get | Float32  | 0   | 1   | -    | The accelerating torque-setpoint is limited to stay below maximum rotor-speed  0 = No limitation  1 = Maximum rotor-speed reached                       |
| TRQ_LIM_Derating_Temp_FET             | canApi_Get | Float32  | 0   | 1   | -    | The accelerating torque-setpoint is limited to keep the MOSFET temperature 0 = No limitation 1 = Maximum MOSFET temperature reached                     |
| TRQ_LIM_Derating_Temp_Motor           | canApi_Get | Float32  | 0   | 1   | -    | The accelerating torque-setpoint is limited to keep the motor temperature:  0 = No limitation  1 = Maximum motor temperature reached                    |

## Feedback

We are working very hard to improve our products and therefore **feedback** is indispensable! Please send us your valuable feedback as contact form or via Mail to feedback@friwo.com

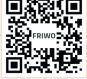

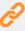

https://friwo.link/md/feedback

RIWO 11/11